$\bar{1}$ 

## $(*\%$  \* +

 $\overline{a}$ ,  $\overline{a}$  $\sim 0.7$  and  $\sim 0.1$  $\frac{1}{1}$   $\frac{1}{1}$  %  $$$  \$  $"$  &  $'$  !(

 $\frac{1}{2}$  ()

 $\frac{1}{2}$  +

 $\begin{array}{ccc} . & 0 & & \end{array}$ &<br># 4 4 5 3! !  $\overline{\mathbf{4}}$  $\frac{1}{2}$  $$4$  $\overline{\phantom{a}}$  $\int$  $$41$  $$4$  $\begin{array}{ccc} & & & & \cdot & & \\ + & & \# & 6748 \text{°} 94.91 \\ \end{array}$  $\sim 10^{11}$  $3!$  . 2  $\ddot{+}$  $\begin{array}{c} 0 \end{array}$   $\begin{array}{c} \begin{array}{c} \begin{array}{c} \end{array} \\ \end{array}$   $\begin{array}{c} \end{array}$   $\begin{array}{c} \end{array}$   $\begin{array}{c} \end{array}$   $\end{array}$   $\begin{array}{c} \end{array}$  $\begin{array}{ccccccccc} & & & & & & & + & 1 & & & & & & & + \end{array}$  $\begin{array}{c}\n= \\
\updownarrow \\
\updownarrow\n\end{array}$  $\frac{1}{2}$ 

 $\begin{array}{ccccccccc}\n\text{\$} & & & & & \text{\$} & & & \text{\$} & & \text{\$} & & \text{\$} & \text{\$} & \text{\$$ 

 $\mathcal{L}^{\mathcal{L}}(\mathbf{z})$  and  $\mathcal{L}^{\mathcal{L}}(\mathbf{z})$ 

 $\sqrt{2}$ 

 $\sim 100$  $\mathcal{L}(\mathcal{L})$  and  $\mathcal{L}(\mathcal{L})$  . / 0 #  $\pm$  \*  $\overline{a}$ 1.  $# 2$  $#$  $\begin{array}{cccc} 1. & \# & 2 \\ & 3 & \# \\ 4 & 5 \\ & & \end{array}$ <br>  $\begin{array}{c} \text{!} \\ \text{!} \\ \text{!} \\ \text{!} \\ \end{array}$  $\sqrt{2}$ 

```
$\mathbb{S}$\#\overline{\mathbf{4}}\mathbf{I}% _{t}\left| \mathbf{I}_{t}\right| =\mathbf{I}_{t}\left| \mathbf{I}_{t}\right|^\text{\textregistered}\ddot{\phantom{a}}\frac{1}{2}\overline{1}\ddot{+}\,1.7 + 1.7 and \alphaJ.
             function I oadXMLRequest (url, callback, callbackContext, type, postData) {<br>if (!type) type="GET";<br>if (!postData) postData = "";<br>if (callbackContext ==null) callbackContext = window;<br>var request = null;<br>var ok = false;<br>
                                t r y{
                                                 if(window['XMLHttpRequest'])<br>var request = new XMLHttpRequest();
                                                  ok = true;\left\{ \text{el se} \right\}var request = new ActiveXCbject("M crosoft. XMLHTTP");
                                                                    ok = true;\} cat ch(e)\{request = null;\overline{\phantom{a}}if(request){
                                                 request.onreadystatechange = function(){<br>if (request.readyState==4){<br>var xml = (request.status==200) ?
              request.responseXM_: null;
                                                                                      callback.call(callbackContext, xml);
                                                                   \left\{ \right\}};<br>request.open(type,url,true);<br>request.send(postData);
                                }el se{
                                                  callback.call(callbackContext, null);
                                \}\}
```
 $\mathbf{I}$  $\ddot{ }$  $\overline{\phantom{a}}$ 

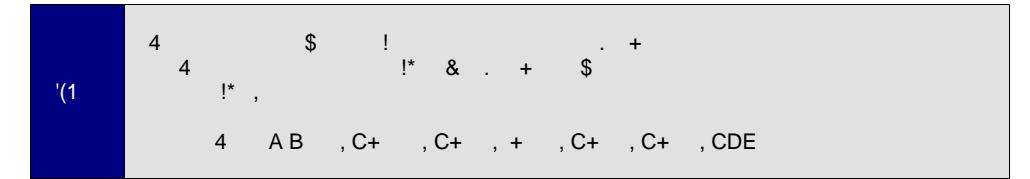

 $2 \$3$  \*

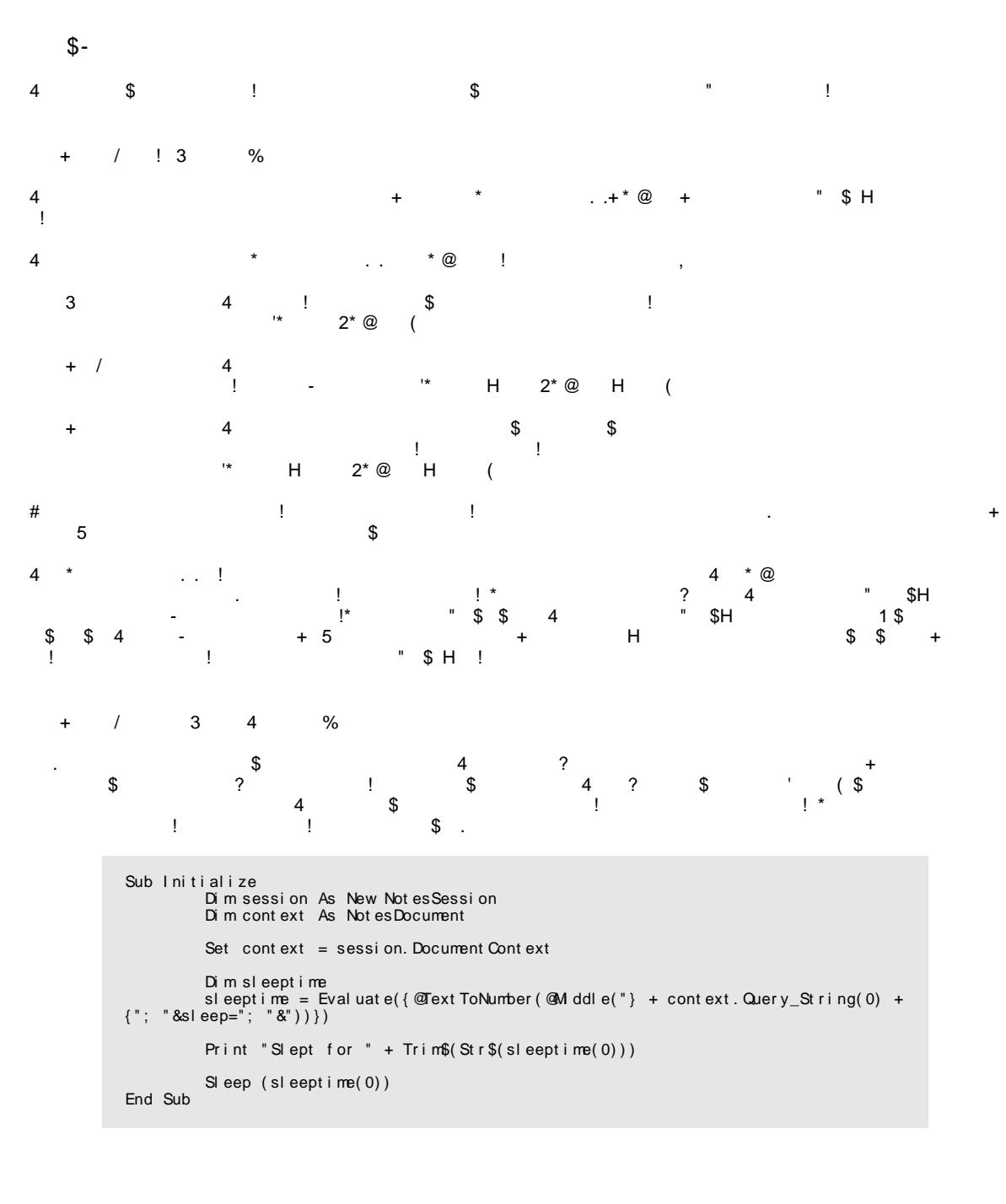

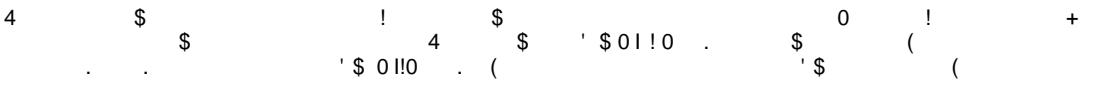

" #  $$ ! % 8$ 

 $\frac{1}{2}$  0

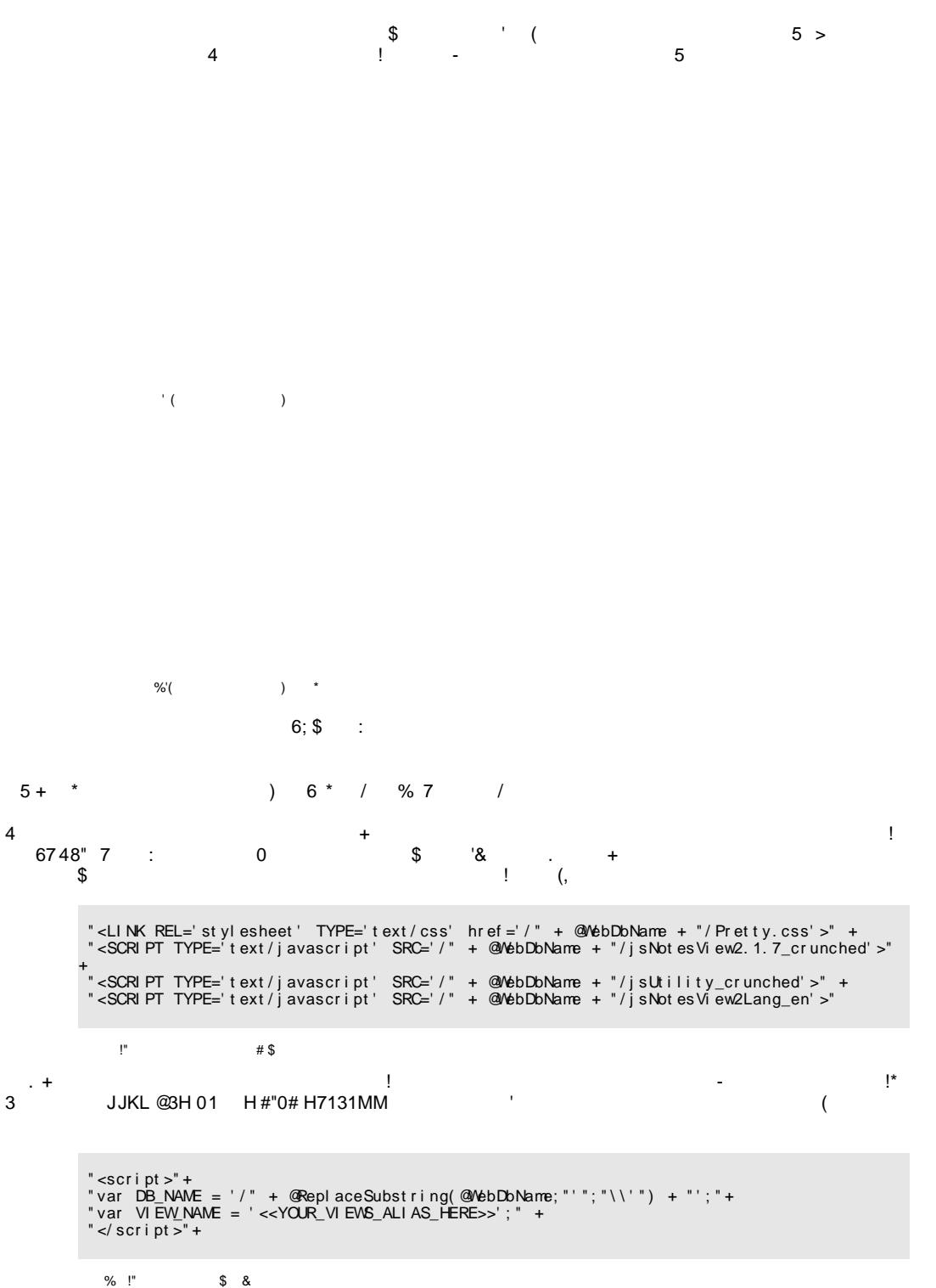

 $\overline{0}$ 

```
\mathbf{0}$NN4 + !" var VI EV_NAME = ' << YOUR_VI EVS_ALI AS_HERE>>' ; "
\mathcal{L}(1)"var VIEW_NAME = '" + @ReplaceSubstring(@Subset(@MiewTitle;-1);"'": "\\";"\<br>\'":"\\\\") + "';"
```
## 6748" 7 : 5 K. \$,

```
"<LINK REL='stylesheet' TYPE='text/css' href='/" + @WebDbName + "/Pretty.css'>" +<br>"<SCRIPT TYPE='text/javascript' SRC='/" + @WebDbName + "/jsNotesView2.1.7_crunched'></SCRIPT>" +<br>"<SCRIPT TYPE='text/javascript' SRC='/" + @
" </script \overline{>}"
```
 $\%$ 6748 "7  $S$  !  $\sim$  1  $^{\circ}$ 

$$
\begin{array}{cccccccc}\n\mathsf{K} & & \mathsf{OO} & 3 & \mathsf{P} & & \mathsf{S} & 6 & 7 & \mathsf{I} \\
\ast & & & \mathsf{S} & \mathsf{H} & & \mathsf{H} & & + & \mathsf{I} \\
\ast & & & \mathsf{S} & \mathsf{H} & & & \mathsf{I} & 0 & + & & \mathsf{I} & & \\
\vdots & & & & & & & & & & \\
\mathsf{I} & & & & & & & & & & & \\
\end{array}
$$

 $+$ 

 $\cdot$ 748"

J AG 7 GMJ2 M

 $Q$ ; 4 748"  $\mathbb{S}$ 

 $\overline{4}$ 

K  $!^*$   $!$  $\sqrt[6]{\frac{1}{2}}$  $\overline{7}$  $%CC + $$  $8 +$  $\ddot{\phantom{a}}$  $\mathcal{L}(1)$ J AG 7 G AP , %CC EPMJ2 M  $\frac{1}{2}$  41  $4 \quad$ 

" #  $$1$  % &

 $\mathfrak{S}$  $+$ 

 $!^*$ 

 $5\phantom{.0}$ 

 $\mathcal{L} = \frac{1}{2}$ 

 $\overline{4}$ 

 $\overline{0}$ 

## $!$  \* +  $\,$  $\ddot{\phantom{1}}$

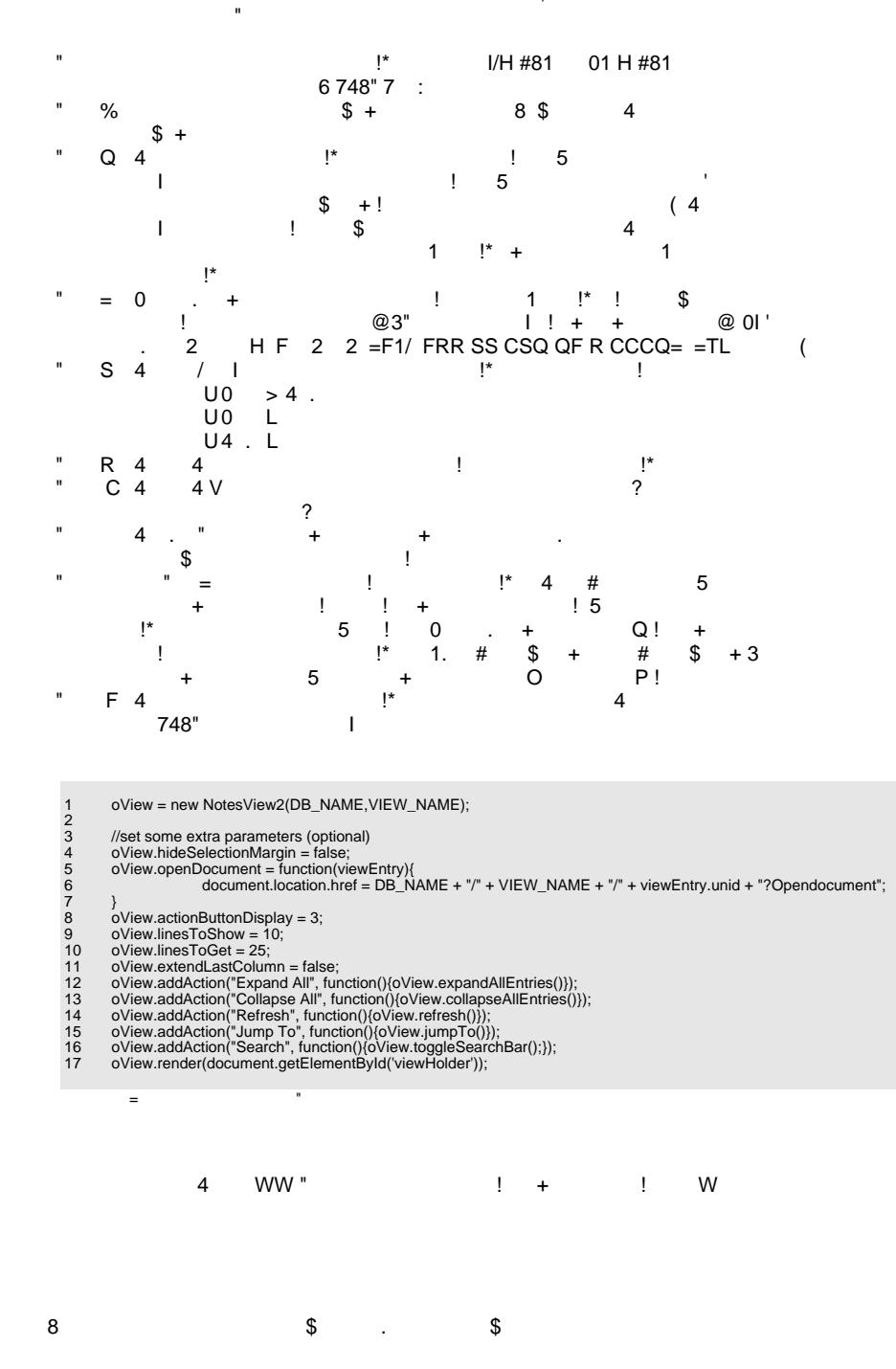

" #  $$1$  % &

 $\frac{1}{2}$  0